# Building on-Device AI using Google Coral

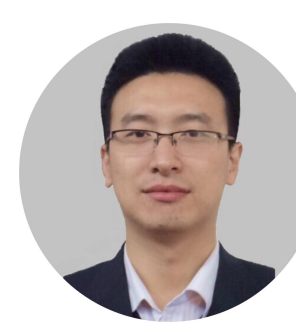

Eric Zhang

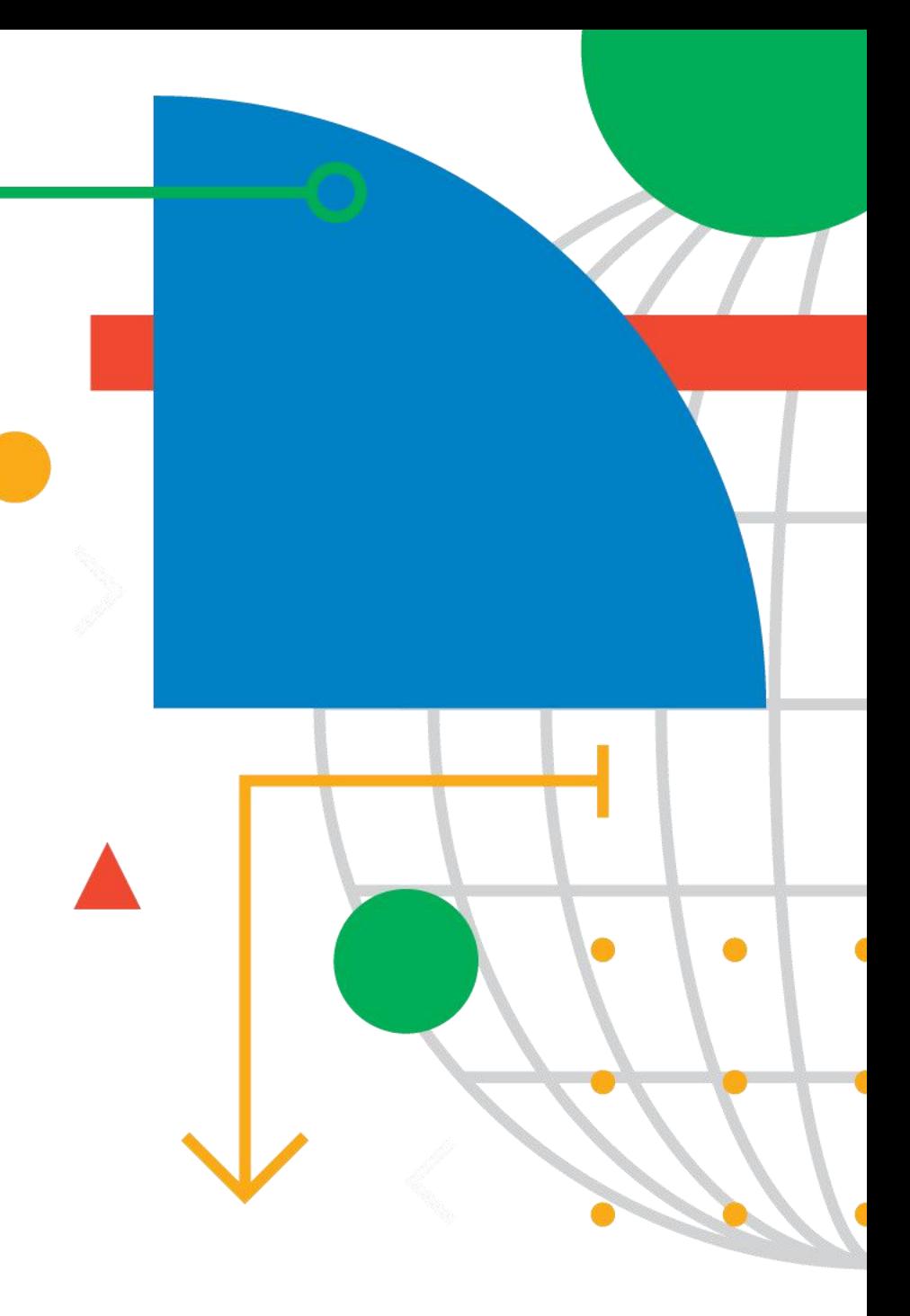

#### 关于TensorFlow

模型算法

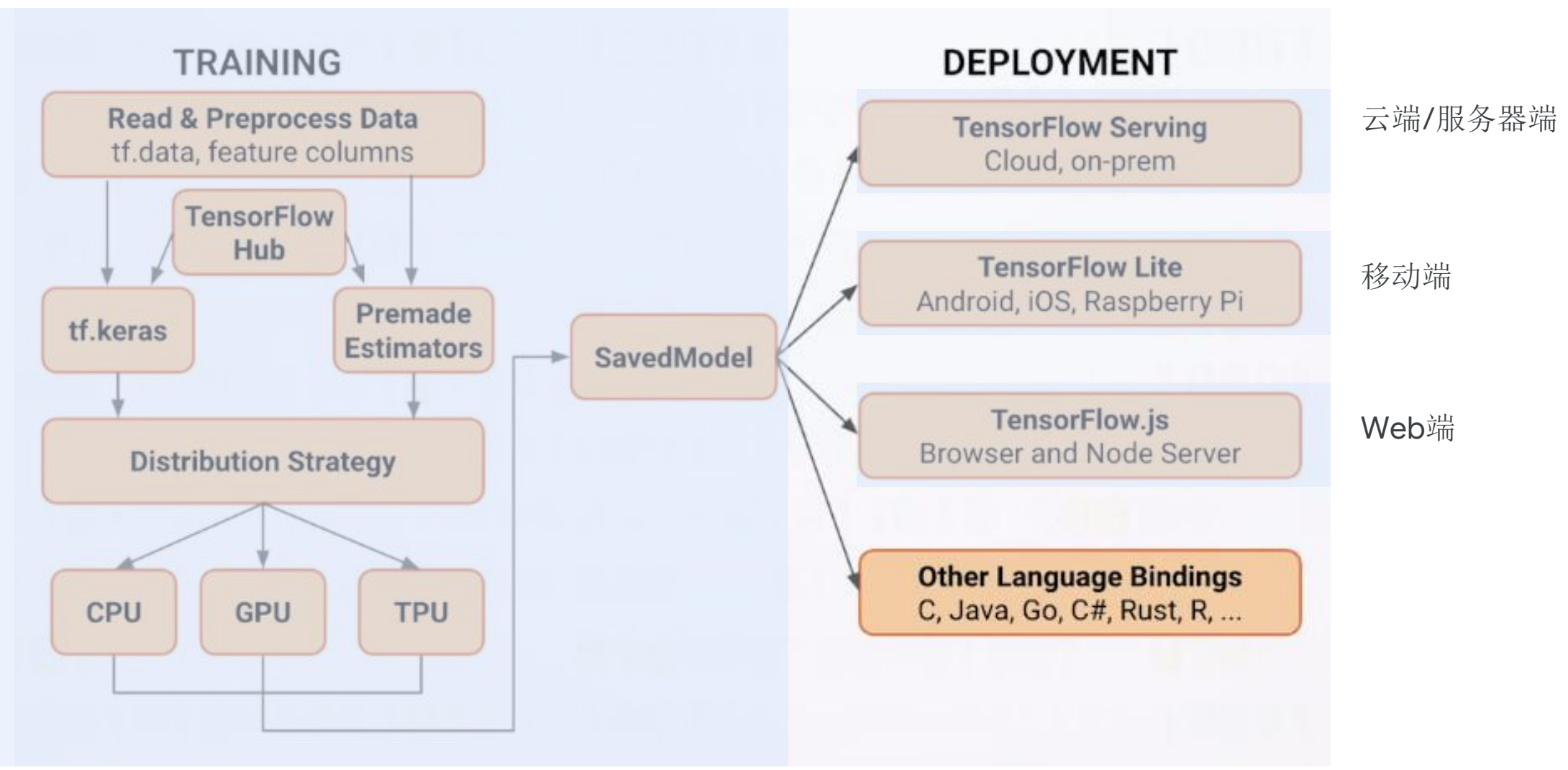

#### 智能设备和物联网是未来最大潜力增长点

全球活跃的连接设备数量(十亿)

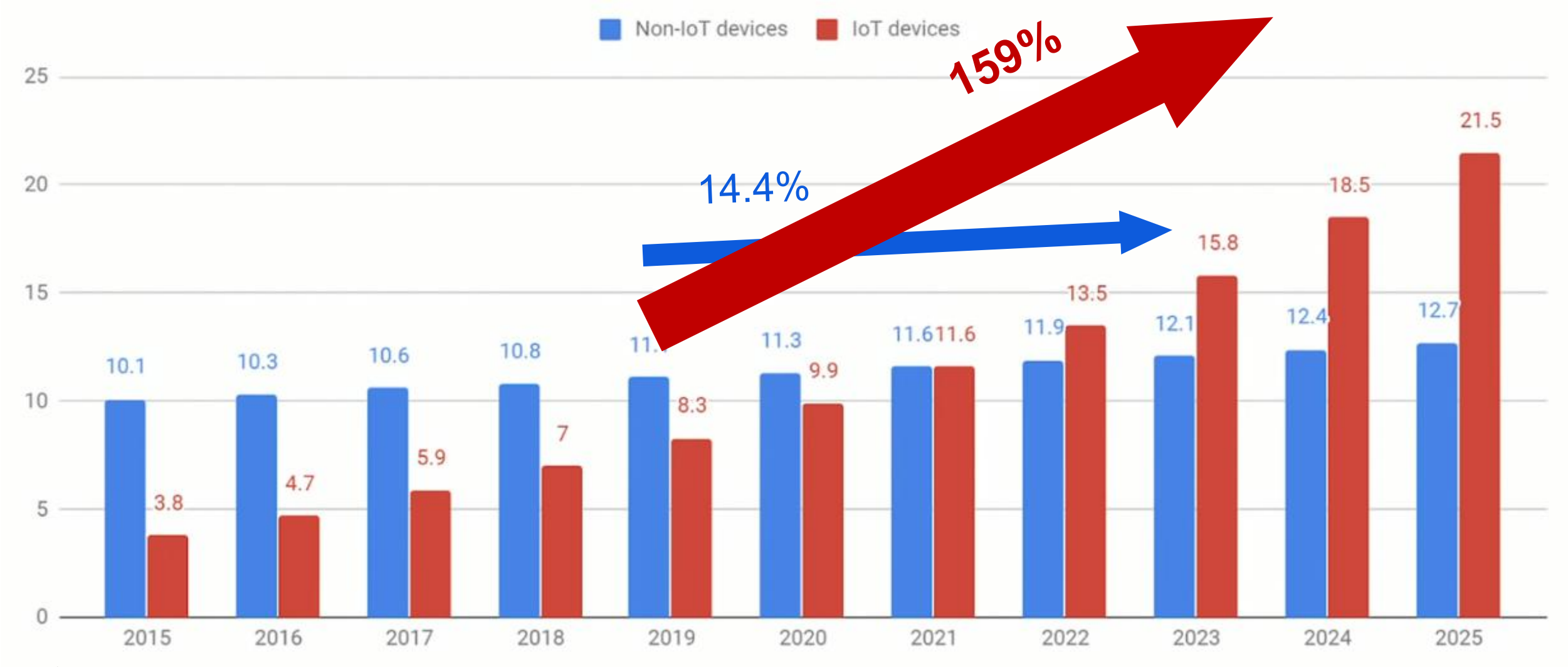

来源: IoT Analytics State of 2018

![](_page_3_Figure_1.jpeg)

- AloT: Al + loT, 即在物联网设备中加入人工智能
- 传统IoT应用,主要集中在传感器的数据采集,仅做 初步分析或不做分析将数据传送至云端,设备ROI较 低。
- AIoT增强端侧处理能力: 本地处理数据缩短系统反应时间。 节省海量数据传输及带宽耗用。 提高隐私性和安全性

#### AIoT典型应用场景及特点

垃圾分拣机器人

![](_page_4_Picture_2.jpeg)

997705-0

人工智能将是推动高速增长的关键

![](_page_5_Figure_1.jpeg)

- 伴随AI/ML研究的持续发展
	- ✔ 模型设计方面: 主流算法轻量化趋势明显 计算量及权重大小减少了几十倍
	- ✔ 模型压缩方面: 权重量化、剪枝、共享、哈夫曼编码 低秩分解、迁移/压缩卷积滤波器 知识蒸馏
	- 更多的AI能力在智能设备上应用带来了无限机会

• 随着边缘计算的发展,更多的AI能力从"云" 上迁移到设备中

软:更适合终端设备的算法模型(更小,更快,更强) 硬:可在终端上做机器学习推理的硬件解决方案

#### 关于TensorFlow

![](_page_6_Figure_1.jpeg)

![](_page_7_Picture_0.jpeg)

# Google Coral 介绍<br>
<sub>Google</sub> Coral 介绍

![](_page_8_Picture_1.jpeg)

一个用于开发智能设备的机器学习应用平台 硬件组件为终端带来了高性能的机器学习加速。 软件工具通过TFLite帮助你开发基于机器学习模型和应用 利用成熟模型来快速设计实现原型并得到验证

![](_page_8_Picture_3.jpeg)

![](_page_9_Picture_0.jpeg)

#### Coral 命名由来

![](_page_9_Picture_2.jpeg)

#### Coral 的灵感和使命

为人工智能应用的创新提供一个充满活力和高度协作的平台

# 设备端机器学习的优势<br>

![](_page_10_Picture_1.jpeg)

更好的隐私保护:如有所需数据能够留存在设备端

设备上的应用可以访问本地数据:所有感知数据在设备端具有访问权限。

离线工作:可在无网环境工作或无需访问互联网的云服务。

节能:无需传输大规模数据到云上。不需要WIFI等耗能设备

![](_page_11_Picture_0.jpeg)

![](_page_11_Picture_1.jpeg)

文档 医心包 医心包 医心包 医心包 医心包 医心包的 医心包的

#### 硬件&组件 不可能 不可能 软件&内容

周边配件 现在的 机频

#### 板子 系统 おおとこ あいしょう 音频 おおところ 环境感知 运动感知

可以做机器学习推理能 刀的独立日异尔筑<br>或在现有系统上扩展机 集各种输入数据 平台级工具包 器学习处理功能

力的独立计算系统 让开发者为模型抓取收 丰富的周边感知组件能 集各种输入数据

感知 音频 视频<br>亚族武器 机器学习模型 SDK参考 工具 文档 文档 编译器 SDK OS **Services** and the service of the service of the service of the service of the service of the service of the service of the service of the service of the service of the service of the service of the service of the servi

提供了平台开发所需的

数据集 SDK参考 在线手册 样例 しんしん しんしんしゅう しんしん

平台级工具包 发者了解如何使用产品 丰富的文档和示例让开 和开发应用

## Coral 硬件产品(当前可提供)

![](_page_12_Picture_1.jpeg)

#### **Dev Board**

A single-board computer with a removable system-on-module (SOM) featuring the Edge TPU.

# Coral

#### **USB Accelerator**

A USB accessory featuring the Edge TPU that brings ML inferencing to existing systems.

An auto focus 25x25 mm 5-megapixel compatible camera module.

#### **Lity if Official Sensor Board**

An accessory board that provides temperature, light, and humidity sensors for IoT applications.

![](_page_12_Picture_10.jpeg)

#### **SOM**

A fully integrated System on Module in a 40mm x 48mm pluggable module with Edge TPU on board.

Coral

#### **PCI-E Accelerator**

A PCI-E board for easy integration of Edge TPU into existing systems.

Available: Q3' 2019

Price \$64.99 Volume discount pricing available

#### Price

\$149.99

#### Price \$74.99

原型

Price \$24.99

#### Price \$24.99

Price \$114.99 Volume discount pricing available

生产

![](_page_13_Picture_0.jpeg)

#### Google Edge TPU

Coral 板采用Google Edge TPU,一种专门用于在终端上进行机器学习推理的ASIC芯片

![](_page_13_Picture_3.jpeg)

#### 8/16位整形运算 | 2瓦特耗能 | 针对TFLite模型的优化

![](_page_14_Picture_0.jpeg)

![](_page_14_Picture_1.jpeg)

#### Edge TPU处理器的处理性能可达 **4** 万亿**OPS**

#### 性能对比(模型在终端上的推理):

![](_page_14_Picture_31.jpeg)

\* Desktop CPU: 64-bit Intel(R) Xeon(R) E5-1650 v4 @ 3.60GHz \*\* Embedded CPU: Quad-core Cortex-A53 @ 1.5GHz + Dev Board: Quad-core Cortex-A53 @ 1.5GHz + Edge TPU

# Edge TPU实际应用

![](_page_15_Picture_1.jpeg)

#### 真实场景的示例,来自美国开发者的测试后评价

"I used canned Mobilenet V2 out of the box. I see 24 - 48 FPS with good accuracy - which is comparable with GTX 980 at 30 FPS. This is an impressive result!" - Ivo Stoyanov, SmartDrive Systems

![](_page_15_Picture_4.jpeg)

# Google Edge TPU与NVIDIA Jetson Nano<br>

![](_page_16_Picture_2.jpeg)

#### MobileNet V2

![](_page_16_Picture_135.jpeg)

![](_page_17_Picture_0.jpeg)

#### Coral Dev Board 开发板

![](_page_18_Picture_0.jpeg)

#### Coral开发板

![](_page_18_Picture_2.jpeg)

#### 原型开发板,支持TFLite模型在上面直接做机器学习推 理的功能。

微型计算机: 开发板上有CPU, GPU, 内存及扩展SD存 储,Linux系统且能够提供微型计算机的一切功能。

SoM(System on module): 采用的是SoM模块设计, 将Coral Edge TPU用于兼容板上。

IO:底板为通用应用的需要提供了多样IO接口 。

## Coral开发板设计布局

![](_page_19_Figure_1.jpeg)

Coral

# Coral开发板技术规格

![](_page_20_Picture_1.jpeg)

**Edge TPU模块 (SOM)** CPU: Quad-core Cortex-A53, plus Cortex-M4F GPU : C7000L GPU TPU : Google Edge 机器学习加速处理器 安全:加密处理器 RAM内存: 1GB LPDDR4 闪存: 8GB eMMc WiFi : Wi-Fi 2x2 MIMO(802.11b/g/ac 2.4/5GHz),Bluetooth

• USB接口 USB Type-C 电源: 5V DC USB 3.0 Type-C OTG口 USB 3.0 Type-A 口 USB 2.0 Micro-B serial console port

# Coral开发板技术规格

![](_page_21_Picture_1.jpeg)

• 音频接口 3.5mm 音频插孔 数字PDM麦克风 2.54mm 4针端子 用于立体声扬声器

• 视频接口 HDMI 2.0a (全尺寸) MIPI-DSI-39针 FFC连接器(For Display) MIPI-DSI2-24针 FFC连接器(For Camera)

- Micro SD卡槽
- LAN:千兆以太网网卡
- GPIO(40针扩展接口)
- 支持的OS: Debian Linux
- 支持的机器学习模型: Inception、MobileNet…

#### GPIO接口

40针 GPIO扩展口为外部设备接口而设 计(兼容树莓派),可以扩展对接LED, 开关, 控制器, 感知器等

- Default pin functions, can be changed ◘
- 5V and 3.3V  $\Box$
- **GPIO**  $\Box$
- **PWM**  $\Box$
- $\Box$  $I2C \times 2$
- **SPI**  $\Box$
- **UART**  $\Box$
- SAI (audio) o

![](_page_22_Picture_55.jpeg)

Coral

![](_page_23_Picture_0.jpeg)

# Coral 开发板的使用方式

- 将开发板作为一个单板计算机来使用,直接接上IO外设来做原型开发。
- 部署AI应用和只用SoM板来扩展到生产中,绑定相应的软件和定制化的硬件。

![](_page_23_Picture_4.jpeg)

![](_page_23_Picture_5.jpeg)

原型及App开发 扩展到生产和将SoM嵌入到产品中

## Coral USB 加速棒

![](_page_24_Picture_1.jpeg)

![](_page_24_Picture_2.jpeg)

![](_page_24_Picture_19.jpeg)

![](_page_24_Figure_4.jpeg)

• 将设备机器学习能力赋能到很多机器上:

使用USB加速棒,让开发者很容易在Linux系统上获得Edge TPU特性功能

• 与很多主流硬件平台兼容:

Linux PC, 笔记本, 树莓派 和工业系统

![](_page_25_Picture_5.jpeg)

![](_page_25_Picture_6.jpeg)

![](_page_25_Picture_7.jpeg)

![](_page_26_Picture_0.jpeg)

![](_page_26_Picture_1.jpeg)

硬件&组件 不可以 不可能 软件&内容

![](_page_26_Picture_115.jpeg)

![](_page_27_Picture_0.jpeg)

Coral为开发者开发机器学习应用提供了全栈的软件架构组件 Imput Model (TFLite)

Mendel OS 一个Debian Linux系统的分支

编译器 将TFLite 机器学习模型转成可在Coral产品上可运行的模型文件

Python SDK 为开发者提供了高级API函数实现对底层的来访问

![](_page_27_Figure_5.jpeg)

Corol

![](_page_28_Picture_0.jpeg)

#### Coral Python APIs

为开发者提供了易于上手的高级API模块,通过TFLite来实现模型推理的程序开发工作。

class edgetpu.basic.basic\_engine.BasicEngine(model\_path, device\_path=None)

class edgetpu.classification.engine.ClassificationEngine(model\_path, device\_path=None)

class edgetpu.detection.engine.DetectionEngine(model\_path, device\_path=None)

class edgetpu.learn.imprinting.engine.ImprintingEngine(model\_path)

#### Code Example in the Coral Object Detection Model Demo

#### # Initialize engine.

 $engine = DetectionEngineering(args.model)$ 

labels = ReadLabelFile(args.label) if args.label else None

#### Edge TPU已提供模型

![](_page_30_Picture_1.jpeg)

Coral 上已有一些训练好的机器学习模型提供大家使用

预编译好的TFLite 模型(.tflite文件)

已在Coral 设备上运行成功的模型,只需下载并部署到硬件上即可。

Python 模块已经预装在开发板设备上,但USB加速棒的话需要自己安装。

这些开放出来的模型用于非商业用途。

开放出来的模型: Image Classification、Object Detection和Weight-imprinting model(迁移学习)

Coral 模型举例

![](_page_31_Picture_1.jpeg)

![](_page_31_Picture_8.jpeg)

![](_page_32_Picture_0.jpeg)

# 利用迁移学习来再训练模型 **Corol**

用迁移学习来训练模型可以节省时间和精力。

在预训练的模型上,通过调整神经网络的层结构和用自己的数据训练来 创建自己的模型,并且大大减少训练成本。

![](_page_32_Figure_4.jpeg)

Coral Code Example for transfer learning training // Prepare your dataset: From the Docker /tensorflow/models/research/slim/ directory

./prepare\_checkpoint\_and\_dataset.sh --network\_type mobilenet\_v1

# 如何使用Coral机器学习模型

![](_page_34_Picture_1.jpeg)

#### 将所提供的Coral模型编译成属于自己的模型

![](_page_34_Figure_3.jpeg)

![](_page_35_Picture_0.jpeg)

# 创建定制化Coral模型的工作流

#### 将所提供的Coral模型编译成属于自己的模型

![](_page_35_Figure_3.jpeg)

output\_tflite\_graph\_<some-number>\_edgetpu.tflite

![](_page_36_Picture_0.jpeg)

### 利用Coral的潜在产品和领域

目前或未来领域使用的机器学习模型:

Object detection, Object classification, Audio processing

![](_page_36_Figure_4.jpeg)

Consumer electronics

![](_page_36_Picture_6.jpeg)

Home appliances

![](_page_36_Picture_8.jpeg)

Assembly line & packaging

![](_page_36_Picture_10.jpeg)

Warehousing management

![](_page_36_Picture_12.jpeg)

Consumer robots & Assistants

![](_page_36_Picture_14.jpeg)

Industrols & factory robots

![](_page_36_Picture_16.jpeg)

Fleet management

![](_page_36_Picture_18.jpeg)

Automotives

![](_page_36_Picture_20.jpeg)

Medical & health care industry

![](_page_36_Picture_22.jpeg)

Public services and kiosks

![](_page_36_Picture_24.jpeg)

**Education Aids** 

![](_page_36_Picture_26.jpeg)

Scientific Research

![](_page_37_Picture_0.jpeg)

## 更多的产品信息和文档

# Coral 网址: coral.withgoogle.com

**Coral** beta

 $\alpha$ Products Projects Docs Resources

#### Build intelligent ideas with our platform for local AI

Our products are...

![](_page_37_Picture_7.jpeg)

Private Keep user data local and under your control

![](_page_37_Picture_9.jpeg)

Fast Accelerate Al locally, inference times down to 2 ms

![](_page_37_Picture_11.jpeg)

Efficient Low power demand to allow embedded applications

![](_page_37_Picture_13.jpeg)

Offline Deploy in the field where connectivity is limited

![](_page_38_Picture_0.jpeg)

#### 更多资源

#### Mendel Linux guide:

coral.googlesource.com/docs/+/refs/heads/master/GettingStarted.md

Edge TPU model compiler: coral.withgoogle.com/web-compiler

Convert TF model to TensorFlow Lite:

www.tensorflow.org/lite/convert

Quantization-aware training: github.com/tensorflow/tensorflow/tree/r1.13/tensorflow/contrib/quantize

#quantization-aware-training

Coral tag on StackOverflow: [google-coral]

![](_page_39_Picture_0.jpeg)

![](_page_39_Picture_1.jpeg)

# Talk is cheap , Show me the Demo

![](_page_40_Picture_0.jpeg)

![](_page_40_Picture_1.jpeg)

#### 了解了Coral产品全家桶

#### 学习了TFLite 模型

使用Coral 开发板和预编译模型来快速进行验证

通过迁移学习来重构模型

通过再训练模型来构建定制化模型

样例演示

![](_page_41_Picture_0.jpeg)

## THANKS

![](_page_41_Picture_2.jpeg)

Eric Zhang

![](_page_41_Picture_4.jpeg)

![](_page_41_Picture_5.jpeg)